# CO goskills **Introduction to Python**

GoSkills online course syllabus Friday, May 17, 2024

**Skill level** Beginner **Lessons** 41 **Pre-requisites** None **Video duration** 3h 01m **Estimated study time** 20h 30m for all materials **Instructor** John Elder

**Accredited by** CPD

## Intro and Setup

Install Sublime and Git Bash Terminal<br>We'll start off by installing the Sublime Text editor and the Git Bash Terminal.

Installing Python<br>We'll download and install Python.

First Program<br>Let's create our first program.

Comments and C9 Transition<br>Learn when and how to use comments in your code.

## Python Basics

Variables<br>What is a variable and how can you name them?

Strings<br>What is a string?

Data Types<br>We'll look at data types including numbers, strings, lists, tuples, and dictionaries.

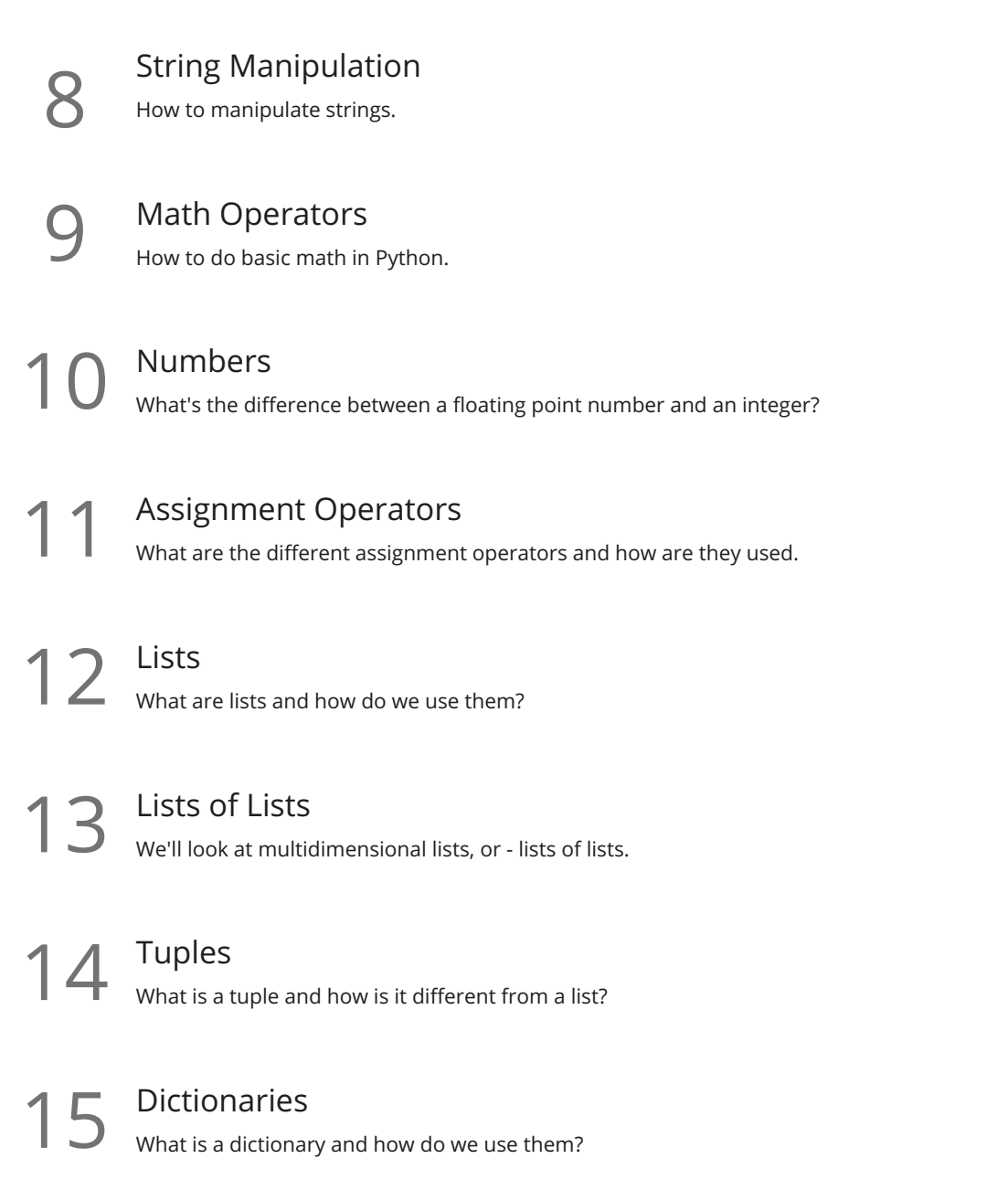

### Intermediate Python

16 Data Type Conversion<br>16 How to convert one data type into another data type.

17 Comparison Operators<br>
17 How to compare two things.

18 Conditionals If/Else/Elif<br>18 Using comparison operators to make decisions.

**9** Multiple Conditionals what are the logical operators AND/OR/NOT and how do we use them?

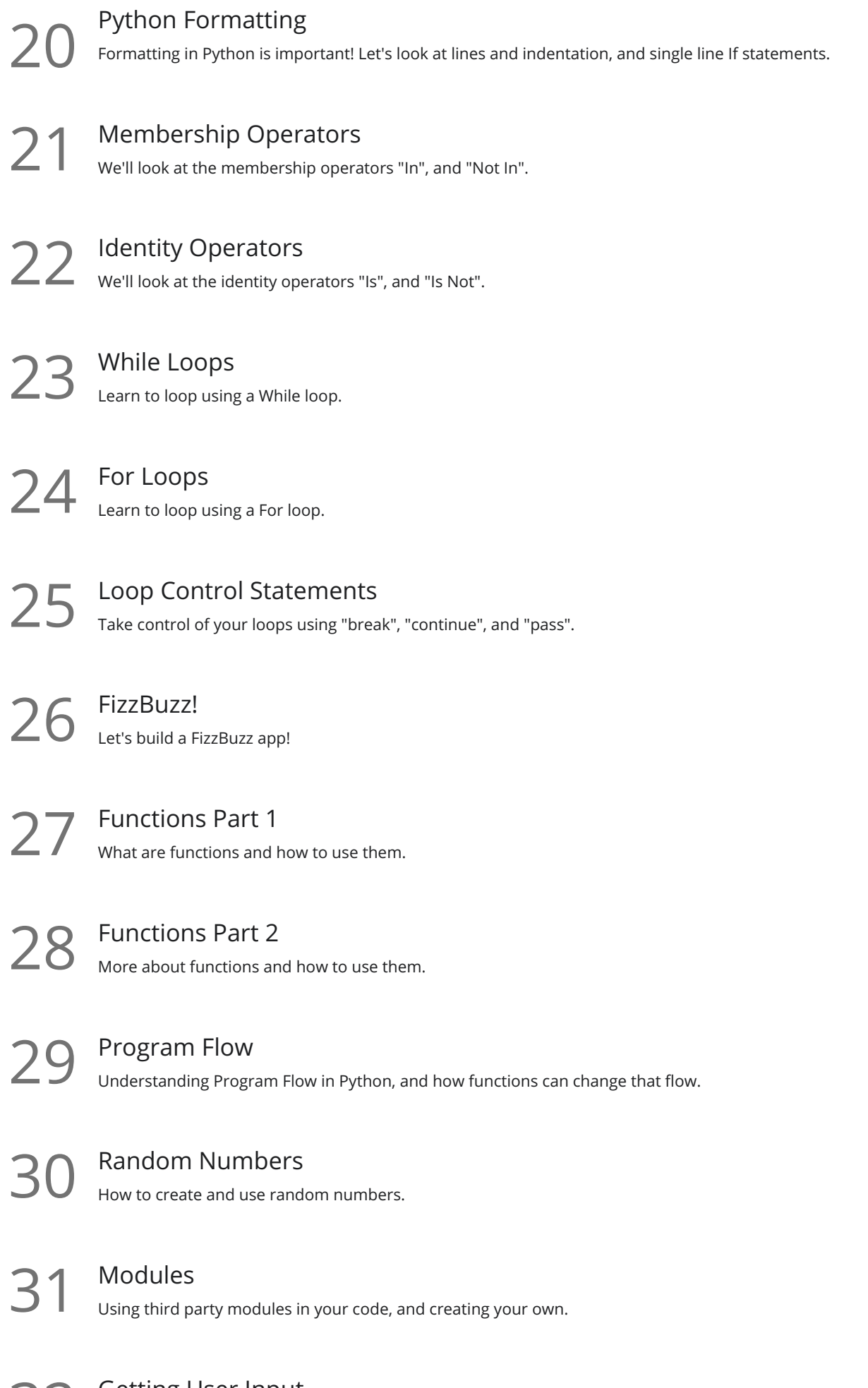

32 Getting User Input<br>32 Allow the user to interact with your program with raw\_input and input.

Opening and Closing Files<br>How to open and close a file with Python.

Reading and Writing Files<br>34 How to read and write to a file with Python.

**35** Renaming and Deleting Files<br>35 How to rename and delete a file with Python.

### Advanced Python

**36** Overview of Classes and Object Oriented Programming What are classes and what are they used for.

 $37$  Creating a Class Part 1

Creating a Class Part 2<br>More about creating simple classes.

**39** Creating A Class Part 3<br>Finishing up our tutorial on classes.

40 Built-In Class Attributes<br>What are the built-in Python class attributes?

Class Inheritance<br>Using other classes inside of your class.

**Go to [GoSkills.com](https://www.goskills.com/Course/Intro-Python)**